## **ИНСТРУКЦИЯ по заполнению Заявки при первичной регистрации**

Заявка заполняется в 1 экземпляре на 1 организацию

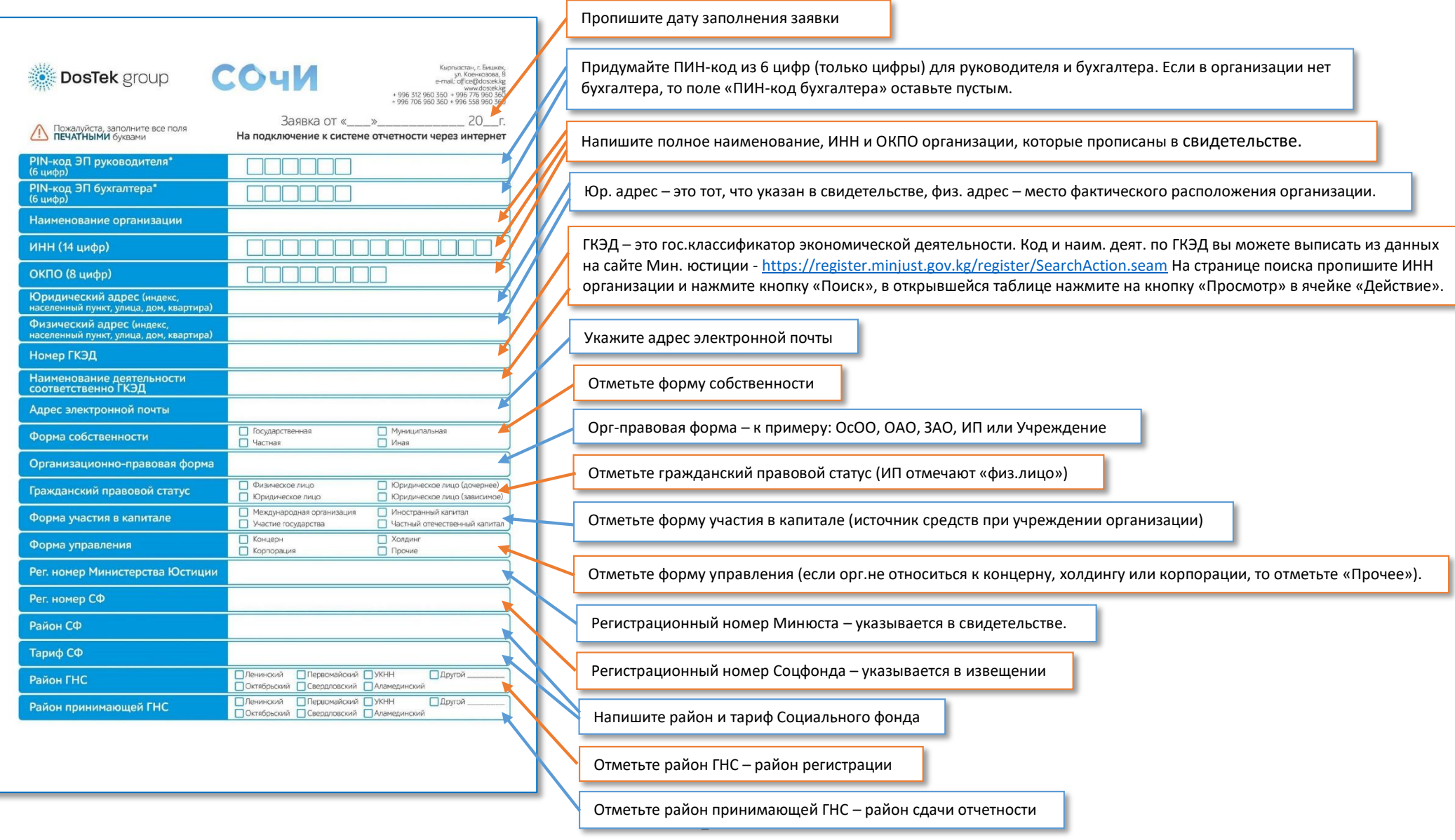

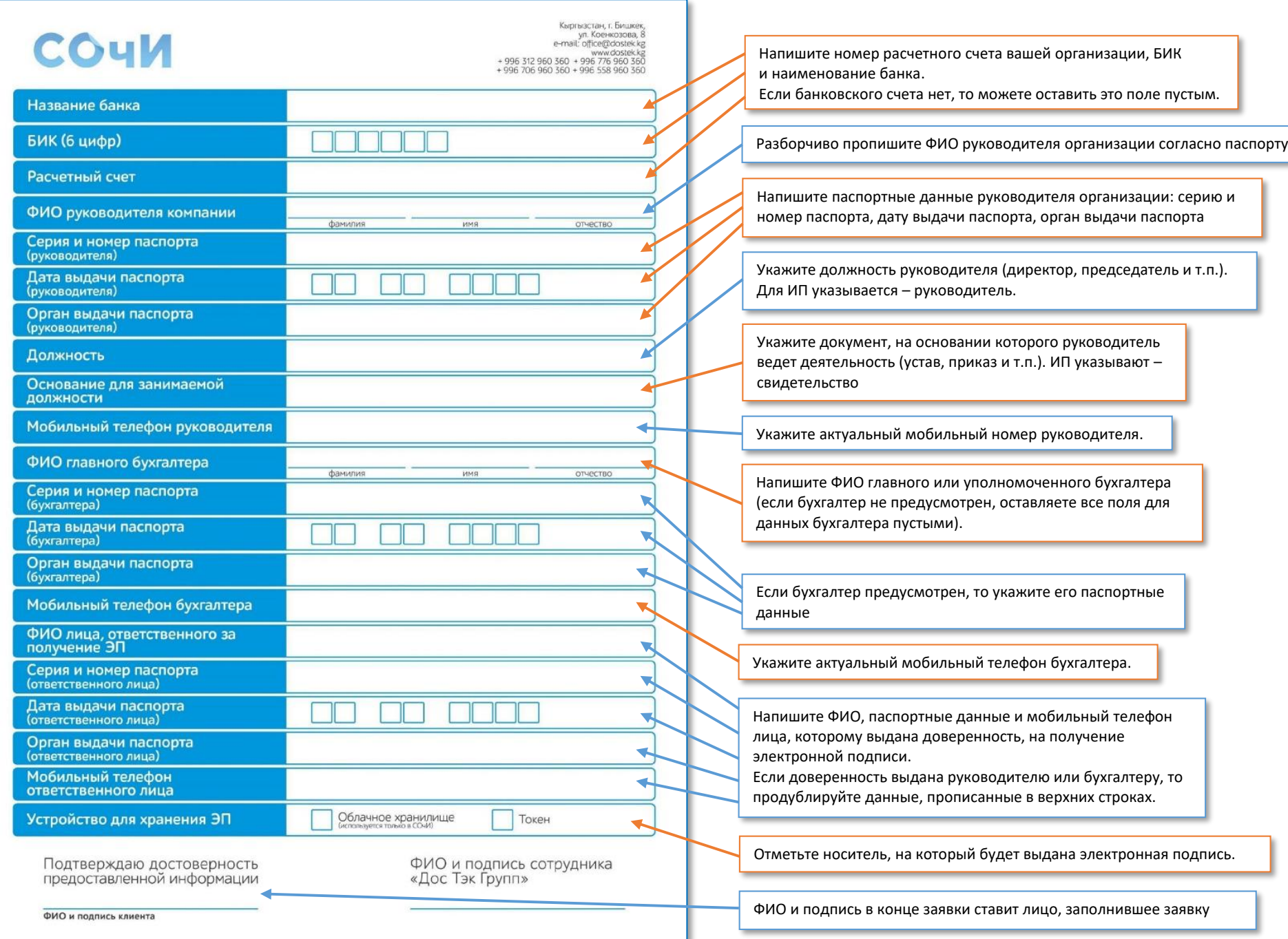